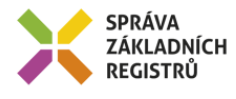

# Popis eGON služby

# E304 – rppVypisSeznamOvmSpuu2

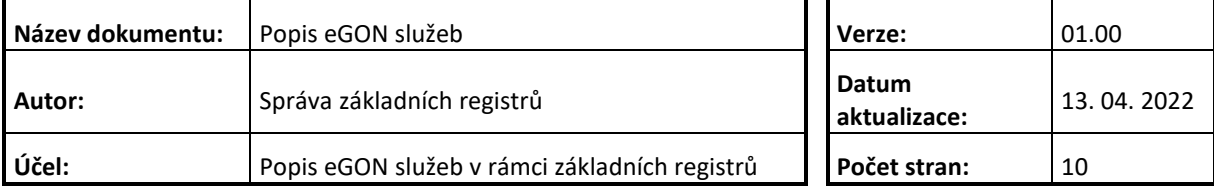

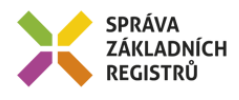

## **Obsah**

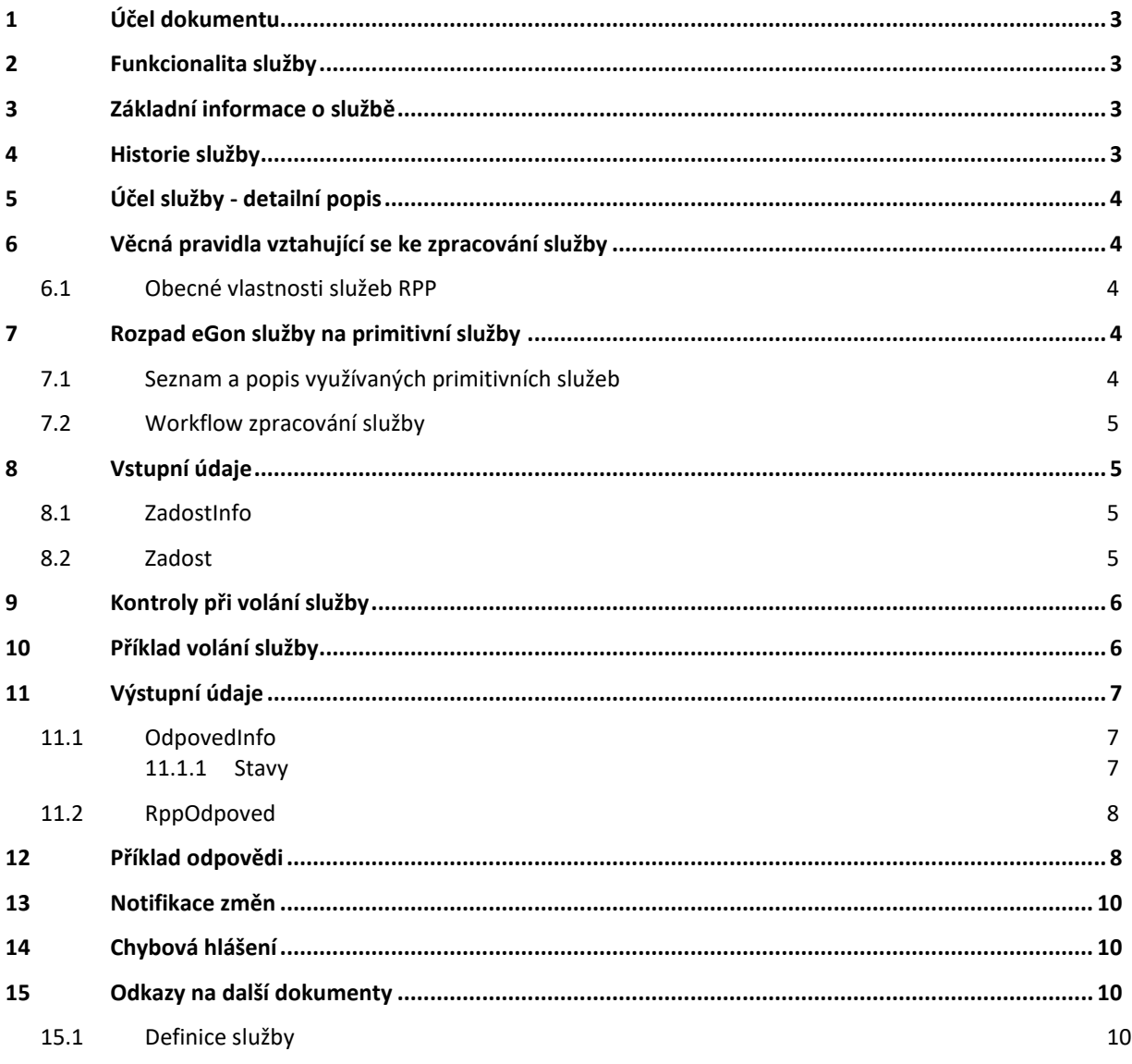

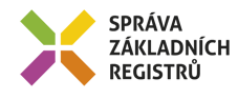

## <span id="page-2-0"></span>**1 Účel dokumentu**

Účelem tohoto dokumentu je především poskytnout orgánům veřejné moci, obecně uživatelům Základních registrů, jednoduchý a srozumitelný popis, jak používat příslušnou eGON službu, včetně informací pro IT pracovníky orgánů veřejné moci. Změny provádí SZR.

## <span id="page-2-1"></span>**2 Funkcionalita služby**

Služba vypisuje seznam OVM a SPUU s referencí na registry ROS a ROB.

## <span id="page-2-2"></span>**3 Základní informace o službě**

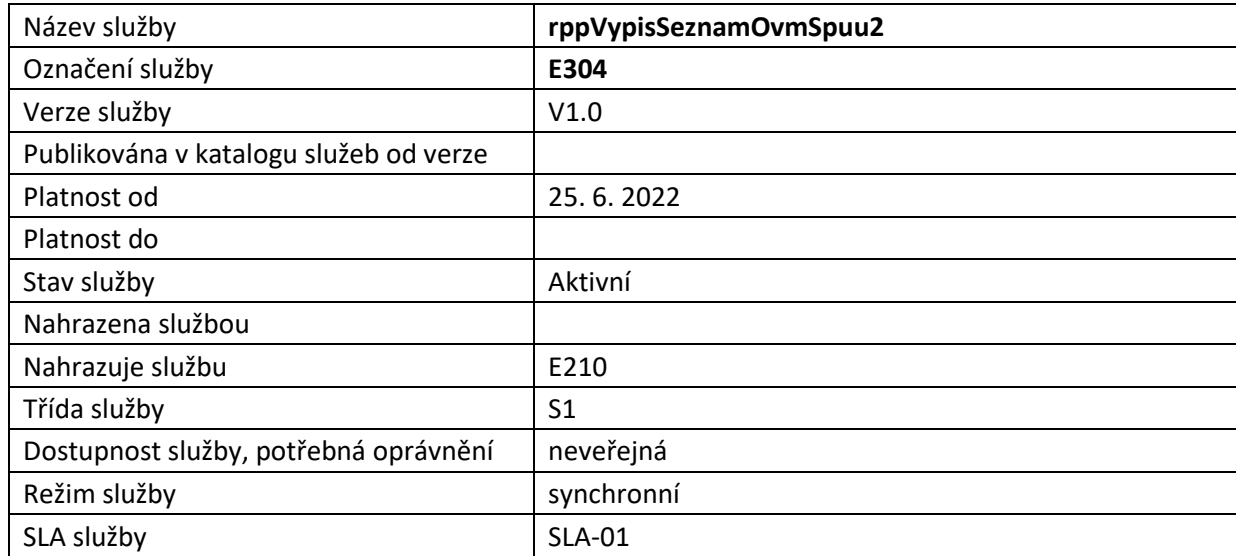

## <span id="page-2-3"></span>**4 Historie služby**

V tabulce níže jsou uvedeny údaje o všech verzích dané služby, jejím životním cyklu v produkčním prostředí a popis změn mezi jednotlivými verzemi.

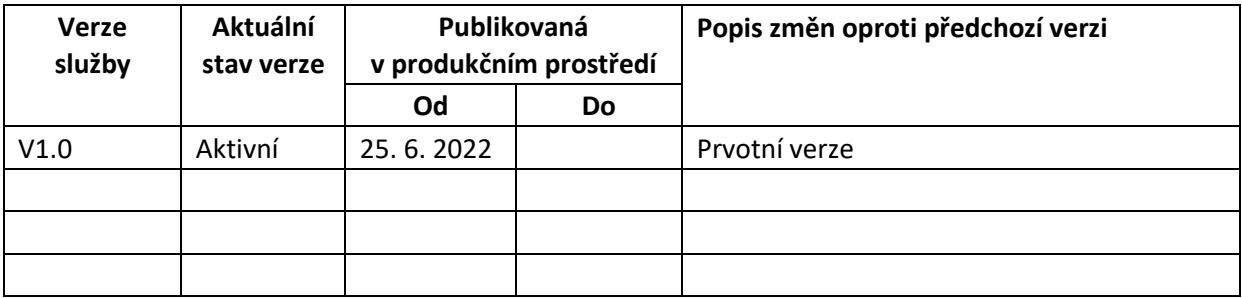

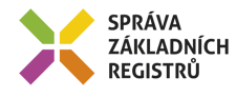

# <span id="page-3-0"></span>**5 Účel služby - detailní popis**

Služba vypisuje seznam OVM a SPUU s referencí na registry ROS a ROB.

# <span id="page-3-1"></span>**6 Věcná pravidla vztahující se ke zpracování služby**

Služba je předána na RPP, kde jsou provedeny věcné kontroly a vlastní vykonání služby. Data výstupu služby jsou předána volajícímu AIS.

Věcné kontroly RPP:

• Kontrola zadání vstupních parametrů.

### <span id="page-3-2"></span>*6.1 Obecné vlastnosti služeb RPP*

Veškerá volání služeb RPP jsou logována v RPP.

## <span id="page-3-3"></span>**7 Rozpad eGon služby na primitivní služby**

## <span id="page-3-4"></span>*7.1 Seznam a popis využívaných primitivních služeb*

V rámci zpracování jsou využívány následující interní služby:

- G27 *orgCtiAifo* služba zprostředkuje transformaci AIFOzdr na AIFOcil.
- P105 *rppVypisSeznamOvmSpuu2* Služba vypisuje seznam OVM a SPUU s referencí na registry ROS a ROB.
- *O35 – robOverHromadneAifo2* služba pro ověření osoby v ROB.
- S21 *rosOverIco* Služba ověří IČO v ROS.
- G02 *orgZalozAifo* zprostředkuje překlad AIFOzdr na AIFOcil. Pokud AIFOcil neexistuje nebo není žádné platné, je vygenerováno nové AIFOcil.

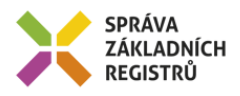

<span id="page-4-0"></span>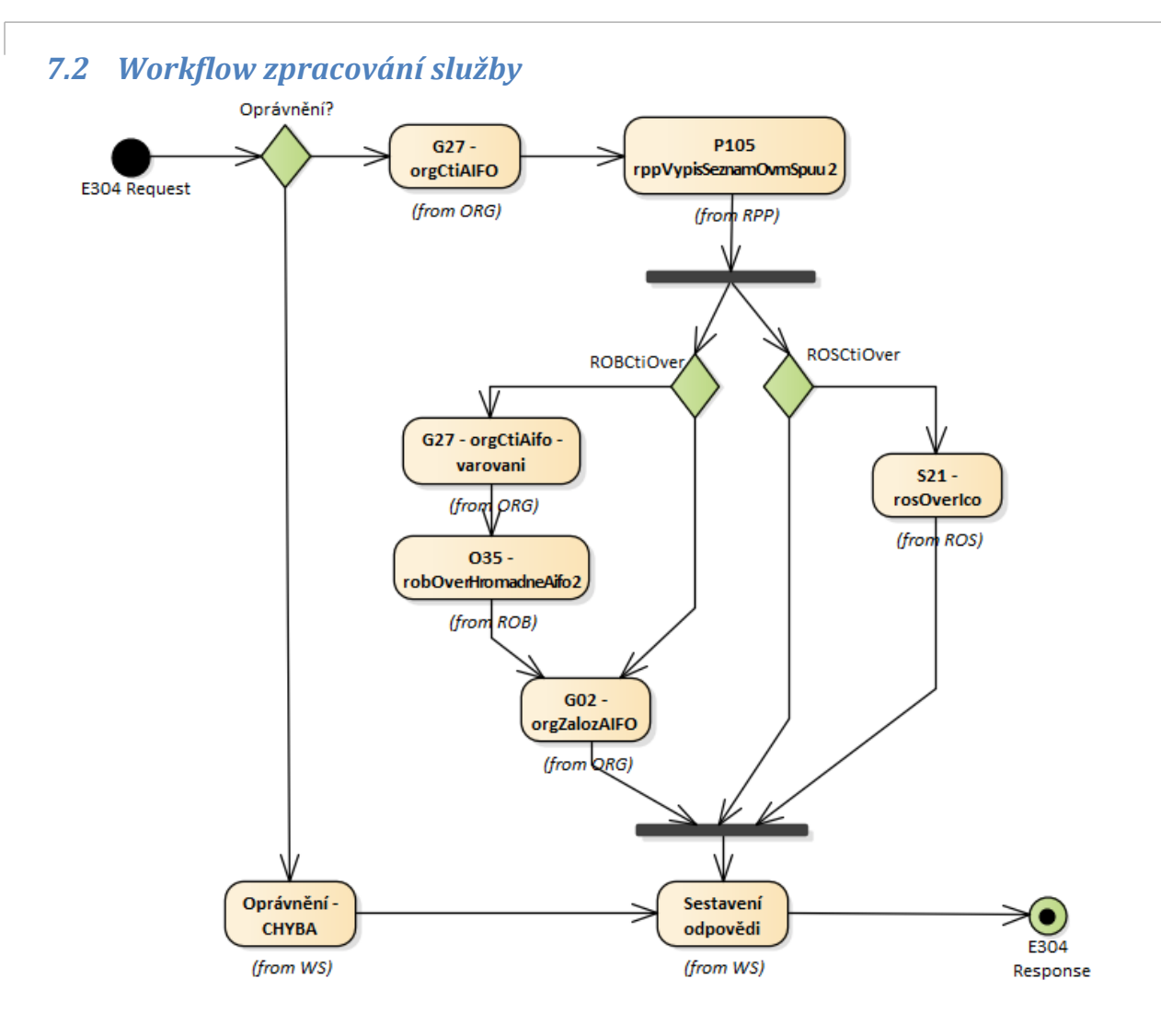

## <span id="page-4-1"></span>**8 Vstupní údaje**

Vstupní údaje obsahují položky definované v datovém typu *RppVypisSeznamOvmSpuu2Type.* Bez správného vyplnění vstupních údajů nelze transakci zpracovat.

### <span id="page-4-2"></span>*8.1 ZadostInfo*

Položka *ZadostInfo* představuje standardní hlavičku datové zprávy dotazu, která je odesílána ke zpracování. Struktura a obsah hlavičky zprávy jsou dány datovým typem *ZadostInfoType*. Obsahuje údaje, které ISZR vyžaduje pro ověření přístupu ke službě. Povinné položky musí být vyplněny.

#### <span id="page-4-3"></span>*8.2 Zadost*

Položka *Zadost* slouží k detailní specifikaci požadavků na službu. Vstupní parametry jsou uvedeny v elementu *RppVypisSeznamOvmSpuu2Data*.

Parametry volání jsou:

• vyberOvm – parametry pro výběr OVM, nepovinný,

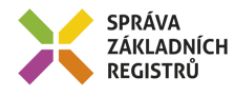

- vyberSpuu parametry pro výběr SPUU, nepovinný,
- pocet maximální počet záznamů v odpovědi.

Na vstupu služby může být uveden pouze 1 parametr - buď vyberOvm, nebo Spuu.

Výběr OVM – všechny parametry jsou nepovinné, musí být vyplněn alespoň jeden parametr:

- identifikatorOvm identifikátor OVM,
- typOvm typ OVM, enumerace,
- ico odkaz do registru ROS,
- aifo odkaz do registru ROB,
- kodAgendyEditora kód agendy editora OVM,
- identifikatorOvmEditora identifikátor OVM editora OVM,
- identifikatorKategorieOvm identifikátor kategorie, do které je OVM zařazeno,
- pravniPredpis prvky právního předpisu, kterým je OVM definováno.

Výběr SPUU – všechny parametry jsou nepovinné, musí být vyplněn alespoň jeden parametr:

- identifikatorSpuu identifikátor SPUU,
- ico odkaz do registru ROS,
- kodAgendyEditora kód agendy editora SPUU,
- identifikatorOvmEditora identifikátor OVM editora SPUU,
- identifikatorKategorieSPUU identifikátor kategorie, do které je SPUU zařazeno,
- pravniPredpis prvky právního předpisu, kterým je SPUU definováno.

Musí být vyplněno minimálně jeden výběrový parametr právě v jednom výběr OVM, nebo výběr SPUU. Služba vrací seznam subjektů jednoho typu (buď OVM, nebo SPUU) vyhovující výběrovým parametrům. Vrací referenci na jiný ZR. Dále vrací k subjektu seznam identifikátorů kategorií, do nichž je subjekt ke dni zpracování služby zařazen. Odpověď obsahuje maximálně počet záznamů dle vstupního parametru pocet.

# <span id="page-5-0"></span>**9 Kontroly při volání služby**

Na vstupu jsou prováděny běžné kontroly na oprávnění při volání služby.

# <span id="page-5-1"></span>**10 Příklad volání služby**

```
<soapenv:Envelope xmlns:soapenv="http://schemas.xmlsoap.org/soap/envelope/" 
xmlns:urn="urn:cz:isvs:iszr:schemas:IszrRppVypisSeznamOvmSpuu2:v1" 
xmlns:urn1="urn:cz:isvs:iszr:schemas:IszrAbstract:v1" 
xmlns:urn2="urn:cz:isvs:reg:schemas:RegTypy:v1" 
xmlns:urn3="urn:cz:isvs:rpp:schemas:RppDotazyData:v1" 
xmlns:urn4="urn:cz:isvs:rpp:schemas:RppDotazyTypy:v1">
    <soapenv:Header/>
    <soapenv:Body>
       <urn:RppVypisSeznamOvmSpuu2>
          <urn1:ZadostInfo>
            <urn2:CasZadosti>2011-11-28T00:00:00.000+01:00</urn2:CasZadosti>
             <urn2:Agenda>Axxx</urn2:Agenda>
             <urn2:AgendovaRole>CRxxx</urn2:AgendovaRole>
             <urn2:Ovm>ovm</urn2:Ovm>
             <urn2:Ais>ais</urn2:Ais>
```
Správa základních registrů tel.: +420 225 514 758 Na Vápence 14 www.szrcr.cz 130 00 Praha 3 – Žižkov

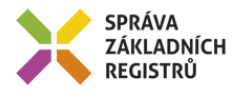

```
 <urn2:AgendaZadostId>00000000-0000-0000-0000-
000000000000</urn2:AgendaZadostId>
          </urn1:ZadostInfo>
          <urn1:AutorizaceInfo>
             <urn1:MaximalniPocetZaznamu>10</urn1:MaximalniPocetZaznamu>
             <urn1:SeznamUdaju>RPPKod Ovm Agenda PravniPredpis IdentifikatorOsob 
IdentifikatorObjektu VymezeniPravaPovinnosti DatumNabyti 
OpravneneRole</urn1:SeznamUdaju>
          </urn1:AutorizaceInfo>
          <urn:Zadost>
             <urn:RppVypisSeznamOvmSpuu2Data>
                <urn3:Pocet>10</urn3:Pocet>
                <urn3:VyberOvm>
                   <urn4:Ico>00007064</urn4:Ico>
                </urn3:VyberOvm>
             </urn:RppVypisSeznamOvmSpuu2Data>
          </urn:Zadost>
       </urn:RppVypisSeznamOvmSpuu2>
    </soapenv:Body>
</soapenv:Envelope>
```
# <span id="page-6-0"></span>**11 Výstupní údaje**

Výstupní údaje obsahují položky definované v datovém typu *RppVypisSeznamOvmSpuu2ResponseType*.

## <span id="page-6-1"></span>*11.1 OdpovedInfo*

Struktura položky *OdpovedInfo* obsahuje údaje, které ISZR ale i AIS očekává k dokončení vyřízení požadavku. Struktura a obsah hlavičky zprávy jsou dány datovým typem *OdpovedInfoType*.

#### <span id="page-6-2"></span>**11.1.1 Stavy**

Stav provedení služby je uveden v elementu *Status*/*VysledekKod*:

- *OK* služba byla zpracována v pořádku
- *CHYBA* zpracování není možné provést
- *VAROVANI* služba byla zpracována v pořádku, ale vstupní parametry nejsou formálně správné, případně je výsledkem prázdná množina

Pokud skončí služba stavem *CHYBA* nebo VAROVANI a jsou známy detailnější informace, jsou podrobnosti uvedeny v elementu *VysledekDetail*.

Definované chybové stavy jsou uvedeny v následující tabulce:

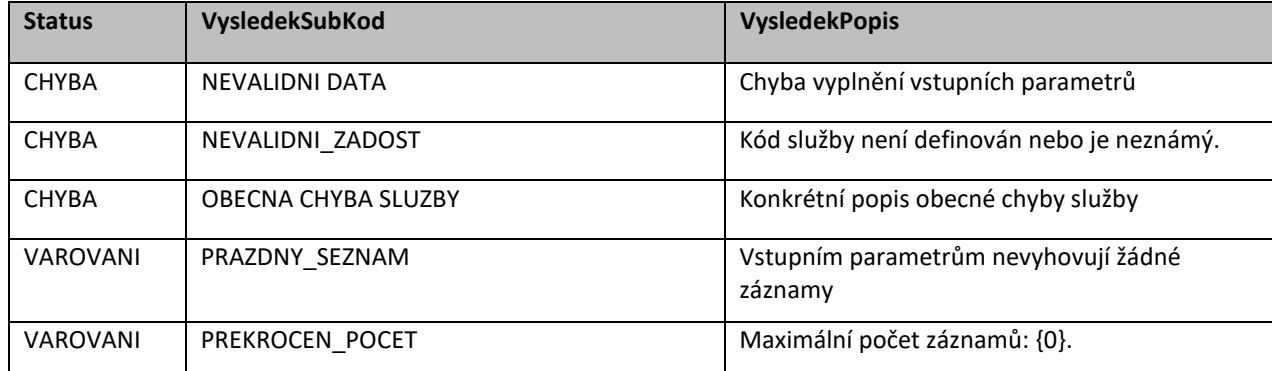

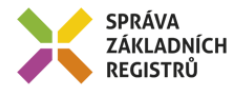

Stav CHYBA dále může nastat v situaci, kdy službu nebylo možné z nějakého závažného důvodu vykonat nebo sestavit odpověď. Příkladem situace, ve které vzniká tato chyba, je například chybný vstup služby, nedostupnost databáze nebo základního registru a podobně.

## <span id="page-7-0"></span>*11.2 RppOdpoved*

Ve výstupu služby je seznam OVM, nebo SPUU s následujícími parametry:

- Identifikátor subjektu,
- Reference na jiný ZR,
- Seznam kategorií, kde je aktuálně subjekt zařazen.

Pro aplikační status s kódem *VAROVANI* je vrácen systémový kód výsledku *OK* a systémový chybový status *APLIKACNI CHYBA* dle standardu služeb RPP.

# <span id="page-7-1"></span>**12 Příklad odpovědi**

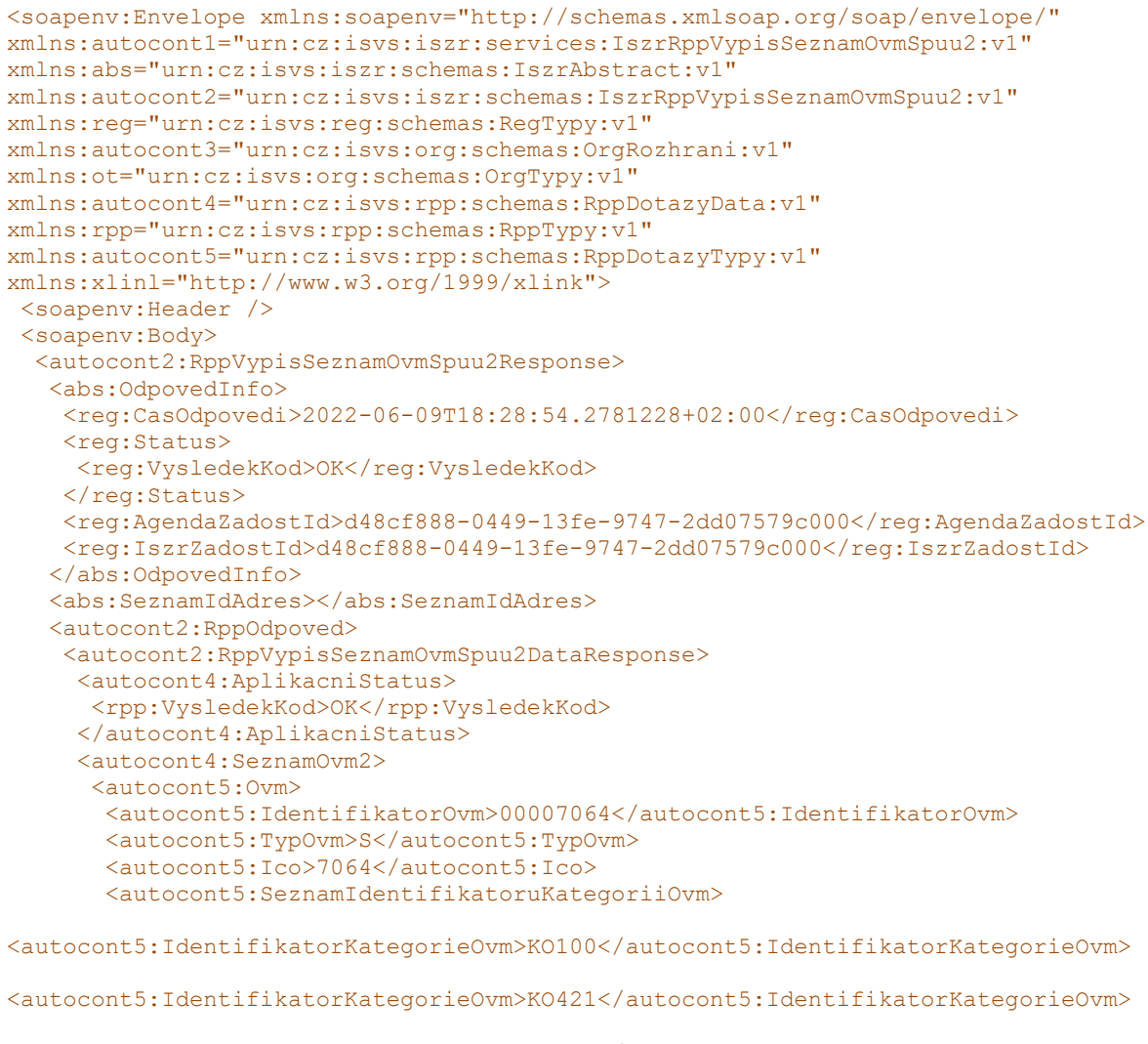

<autocont5:IdentifikatorKategorieOvm>KO131</autocont5:IdentifikatorKategorieOvm>

<autocont5:IdentifikatorKategorieOvm>KO140</autocont5:IdentifikatorKategorieOvm>

Správa základních registrů tel.: +420 225 514 758 Na Vápence 14 www.szrcr.cz 130 00 Praha 3 – Žižkov

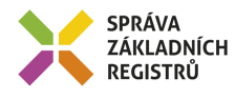

<autocont5:IdentifikatorKategorieOvm>KO145</autocont5:IdentifikatorKategorieOvm> <autocont5:IdentifikatorKategorieOvm>KO151</autocont5:IdentifikatorKategorieOvm> <autocont5:IdentifikatorKategorieOvm>KO152</autocont5:IdentifikatorKategorieOvm> <autocont5:IdentifikatorKategorieOvm>KO166</autocont5:IdentifikatorKategorieOvm> <autocont5:IdentifikatorKategorieOvm>KO182</autocont5:IdentifikatorKategorieOvm> <autocont5:IdentifikatorKategorieOvm>KO187</autocont5:IdentifikatorKategorieOvm> <autocont5:IdentifikatorKategorieOvm>KO188</autocont5:IdentifikatorKategorieOvm> <autocont5:IdentifikatorKategorieOvm>KO191</autocont5:IdentifikatorKategorieOvm> <autocont5:IdentifikatorKategorieOvm>KO192</autocont5:IdentifikatorKategorieOvm> <autocont5:IdentifikatorKategorieOvm>KO193</autocont5:IdentifikatorKategorieOvm> <autocont5:IdentifikatorKategorieOvm>KO197</autocont5:IdentifikatorKategorieOvm> <autocont5:IdentifikatorKategorieOvm>KO198</autocont5:IdentifikatorKategorieOvm> <autocont5:IdentifikatorKategorieOvm>KO199</autocont5:IdentifikatorKategorieOvm> <autocont5:IdentifikatorKategorieOvm>KO302</autocont5:IdentifikatorKategorieOvm> <autocont5:IdentifikatorKategorieOvm>KO341</autocont5:IdentifikatorKategorieOvm> <autocont5:IdentifikatorKategorieOvm>KO342</autocont5:IdentifikatorKategorieOvm> <autocont5:IdentifikatorKategorieOvm>KO383</autocont5:IdentifikatorKategorieOvm> <autocont5:IdentifikatorKategorieOvm>KO425</autocont5:IdentifikatorKategorieOvm> <autocont5:IdentifikatorKategorieOvm>KO441</autocont5:IdentifikatorKategorieOvm> <autocont5:IdentifikatorKategorieOvm>KO481</autocont5:IdentifikatorKategorieOvm> <autocont5:IdentifikatorKategorieOvm>KO528</autocont5:IdentifikatorKategorieOvm> <autocont5:IdentifikatorKategorieOvm>KO527</autocont5:IdentifikatorKategorieOvm> <autocont5:IdentifikatorKategorieOvm>KO129</autocont5:IdentifikatorKategorieOvm> <autocont5:IdentifikatorKategorieOvm>KO524</autocont5:IdentifikatorKategorieOvm> <autocont5:IdentifikatorKategorieOvm>KO534</autocont5:IdentifikatorKategorieOvm> </autocont5:SeznamIdentifikatoruKategoriiOvm> </autocont5:Ovm> </autocont4:SeznamOvm2> </autocont2:RppVypisSeznamOvmSpuu2DataResponse> </autocont2:RppOdpoved> </autocont2:RppVypisSeznamOvmSpuu2Response>

```
</soapenv:Body>
```

```
</soapenv:Envelope>
```
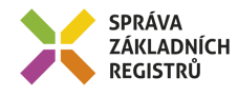

## <span id="page-9-0"></span>**13 Notifikace změn**

Služba není editační, notifikace změn pro ni není relevantní.

## <span id="page-9-1"></span>**14 Chybová hlášení**

Služba neobsahuje specifická chybová hlášení.

# <span id="page-9-2"></span>**15 Odkazy na další dokumenty**

## <span id="page-9-3"></span>*15.1 Definice služby*

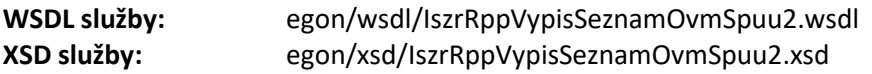